## SAP ABAP table WRF\_RPC\_CALP\_STY {Include for Structure CALP}

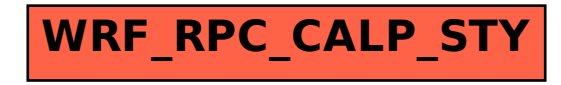